## **Building A Microsoft Sql Server Failover Cluster On The**

Thank you extremely much for downloading Building A Microsoft Sql Server Failover Cluster On The. Most likely you have knowledge that, people have look numerous period for their favorite books bearing in mind this Building A Microsoft Sql Server Failover Cluster On The, but end happening in harmful downloads.

Rather than enjoying a fine book later a mug of coffee in the afternoon, then again they juggled gone some harmful virus inside their computer. **Building A** Microsoft Sql Server Failover Cluster On The is approachable in our digital library an online admission to it is set as public consequently you can download it instantly. Our digital library saves in combination countries, allowing you to get the most less latency epoch to download any of our books later than this one. Merely said, the Building A Microsoft Sql Server Failover Cluster On The is universally compatible similar to any devices to read.

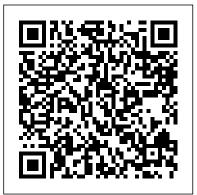

Microsoft SQL Server 2005 Notification Services John Wiley & Sons Other books pay lip service to performance tuning Microsoft SQL Server. This is the only book devoted exclusively to MS SQL Server performance tuning. Focusing on ODBC programming practices, the book covers database design and explains how that relates to performance issues, and covers optimization at both the application and server levels.

Microsoft SQL Server 6.5 Unleashed Microsoft code samples Fully searchable eBook For Press

a time. Get the practical guidance you need to files can be found in the ebook. build database solutions that solve real-world business problems. Learn to integrate SQL Server data in your applications, write queries. develop reports, and employ powerful business intelligence systems. Discover how to: Install and work with core components and tools Create tables and index structures Manipulate and retrieve data Secure. manage, back up, and recover databases Apply tuning plus optimization techniques to generate high-performing database applications Optimize availability through clustering, database mirroring, and log shipping Tap business intelligence tools—Reporting, Analysis, and Integration Services CD features: Practice exercises and

customers who purchase an ebook version of Teach yourself SQL Server 2008—one step at this title, instructions for downloading the CD

> A Guide to the Cloud for SQL Server Professionals Pearson Education

HOW TO LEARN MICROSOFT SQL SERVER QUICKLY! Whether you are an IT developer or Pro, SQL server is one of the programs you need to learn if you want to implement and manage database solutions, work with powerful reporting features and much more. The primary function of the SQL server is to store retrieving data as required by other applications.

When you learn the program, you will be able to retrieve a large number of records from a database efficiently and quickly; you will be able to view data without storing it into an object and many other functions. To help you learn the fundamentals of SQL Server and effectively put it into practice, we have prepared a great book titled " How to Learn Microsoft SQL Server Quickly." There is more to this powerful book than you think. Lots of benefits await you. Let 's take a look at some of them. • You will learn what SQL Server is and how you can use it to manipulate data into the database . You will learn how to create login and backups, create and restore data, assign permissions and much more • The book provides a step-by-step making use of the information this progression on how to use SQL server • The navigation index is perfect ensuring a great reference quide • It offers short and precise sentences that ensure you

from the book You don't need to spend all the money on you before getting this book. In fact, you can save up to \$1000 buying this book. It is affordable so it is suitable for all budgets. No doubt, this book is going to offer you more value than your money. We accept the fact that the buy button on the upper right this powerful and incredible book might not contain all extensive information on Microsoft SQL Server. Also, we confess that our weakness is editing. We are not native speakers. But our focus is to offer you high-quality contents, and our aim is to ensure you Learn Microsoft SQL Server Quickly so you can easily retrieve large amounts of record from a database efficiently and quickly. The more you waste time purchasing and topnotch book offers the more you find it hard to retrieve large amounts of record from a database. and the more you waste your time. It is better to be on the winning side Microsoft SQL Server 2008 understand every bit of information now than never. This product is

100% risk-free so you can try it out for 7 full days! Don 't doubt it; if you are not satisfied, you can ask for a complete refund within 7 days by visiting "Manage your Kindle" page. To start learning Microsoft SQL Server today and quickly, click side of the page and obtain your copy of the book in just a single click! Remember, SQL Server is crucial to the success as an IT developer or pro. Purchase this product now! Introducing Microsoft SOL Server 2016 Microsoft Press Microsoft's powerful platform

Microsoft SQL Server Integration Services is for building enterprise-level data integration and data transformation solutions. It's a powerful product, but it's also complex and can be confusing if you don't have a clear map for the journey. Integration Services

Unleashed will be the only book you'll need to harness the power that Integration Services provides. Through clear, concise explanations and samples, you'll grasp a clear understanding of working in the Integration Services environment, including how to set up stock information on: Using the components, how to use the various designer features, and how to gain practical knowledge on configuring, deploying, securing, and managing packages. Sample packages are provided to reinforce the discussion and quickly help you gain handson experience, and more complex topics such as Data Flow Task internals and tuning, advanced transformations, and writing custom components are all illustrated in easy-tounderstand graphics. In addition, there are several

custom tasks and transformations and two useful utilities with full source code available for you packages that seamlessly to use and study, including an ADO.NET destination, a text file encryption task, and a data profiling transform. Detailed powerful Integration Services tools to create solutions without the need to write lines of code Creating packages programmatically or developing custom tasks via the Integration Services object Building robust packages to solve common requirements Securing packages for different environments Using often overlooked or unknown platform features Setting up all the stock components, including data flow components, tasks, Foreach enumerators, connection

managers, and log providers Writing robust and useful custom tasks Building deploy to other environments Writing custom data flow adapters and transforms Using script tasks and components Easily modifying configurations for multiple packages simultaneously Writing a Task UI that looks just like the stock tasks Tapping into the power of Integration Services for accessing heterogeneous data sources Using expressions to make packages more responsive to the environment Migrating your DTS packages with no stress Kirk Haselden is the Group Program Manager for the Microsoft Master Data Management product forthcoming in the next wave of Office SharePoint Services and owns the long term strategy, vision, planning,

and development of that product. Kirk has been with Microsoft for 12 years in various groups including Hardware, eHome, Connected Home, SQL Server, and Office Business Platform. He was the development manager for Integration Services and the primary designer for the runtime, as well as many of the tasks. He has written a number of articles for SOL Server Magazine, speaks regularly at industry events, writes profusely on his personal and MSDN blog, and holds 35 patents or patents pending. Category: Microsoft SOL Server Covers: Microsoft SQL Server 2008 Integration Services User Level: Intermediate-Advanced Building Microsoft SQL Server Websites Microsoft Press

Explore the impressive storage and analytic tools available with the in-cloud and on-premises versions of Microsoft SQL Server 2019. Key Features Gain insights into what 's new in SQL Server 2019

Understand use cases and customer scenarios that can this book is for This book is for database be implemented with SQL Server 2019 Discover new cross-platform tools that simplify management and analysis Book Description Microsoft SQL Server comes equipped with industry-leading features and the best online transaction processing capabilities. If you are looking to work with data processing and management, getting up to speed with Microsoft Server 2019 is key. Introducing SQL Server 2019 takes Business Intelligence Toolset McGraw Hill you through the latest features in SQL Server 2019 and their importance. You will learn to unlock faster guerying speeds and understand how to leverage the new and improved security features to build robust data management solutions. Further chapters will assist you with integrating, managing, and analyzing all data, including relational, NoSQL, and unstructured big data using SQL Server 2019. Dedicated sections in the book will also demonstrate how you can use SQL Server 2019 to leverage data processing platforms, such as Apache Hadoop and Spark, and containerization technologies like Docker on the knowledge and skills needed to begin your and Kubernetes to control your data and efficiently monitor it. By the end of this book, you'll be well versed with all the features of Microsoft SQL Server 2019 and understand how to use them confidently to build robust data management solutions. What you will learn Build a custom container image with a Dockerfile Deploy and run the SQL Server 2019 container image Understand how to use SQL server on Linux Migrate existing paginated reports to Power through the book. You will create tables and learn to BI Report Server Learn to guery Hadoop Distributed File System (HDFS) data using Azure Data Studio Understand the benefits of In-Memory OLTP Who

administrators, architects, big data engineers, or anyone who has experience with SQL Server and wants to explore and implement the new features in SQL Server 2019. Basic working knowledge of SQL Server and relational database management system (RDBMS) is required.

With SQL Server 2008 R2 and the Microsoft **Professional** 

Introducing SQL Server is a fast and easy introduction to SQL Server and the world of relational databases. You 'Il learn how databases work and how to use the T-SQL language by practicing on one of the most widely-used and powerful database engines in the corporate world: Microsoft SQL Server. Do you quake at the sight of a SELECT statement? Start to shiver when people start talking about tables and rows? Fear not, Introducing SQL Server is here to rescue you. The book focuses journey toward becoming a solid and competent SQL Server professional and database programmer. You ' Il learn the core concepts of SQL Server, from installing the software to executing and profiling queries. Introducing SQL Server is aimed at SQL Server newcomers as well as at those wanting to improve their database skills. You 'Il put a comprehensive database together as you work use constraints; create reusable functions and stored procedures; and even learn how indexes work and what they bring in terms of increased performance.

Introducing SQL Server shows you that databases don 't need to be difficult. • Teaches you how to build a SQL Server database from scratch • Takes a tutorial-based approach, with each chapter building on the last • Covers what you need to know for common SQL Server development tasks

Microsoft SQL Server 2005 Integration Services Sams

Access detailed content and examples on Azure SQL, a set of cloud services that allows for SQL Server to be deployed in the cloud. This book teaches the fundamentals of deployment, configuration, security, performance, and availability of Azure SQL from the perspective of these same tasks and capabilities in SQL Server. This distinct approach makes this book an ideal learning platform for readers familiar with SQL Server on-premises who want to migrate their skills toward providing cloud solutions to an enterprise market that is increasingly cloudfocused. If you know SQL Server, you will love this book. You will be able to take your existing knowledge of SQL Server and translate that knowledge into the world of cloud services from the Microsoft Azure platform, and in particular into Azure SQL. This book provides information never seen before about the history and architecture of Azure SQL. Author Bob Ward is a leading expert with access to and support from the Microsoft engineering team that built Azure

SQL and related database cloud services. He presents powerful, behind-the-scenes insights into the workings of one of the most popular database cloud services in the industry. What You Will Learn Know the history of Azure SQL Deploy, configure, and connect to Azure SQL Choose the correct way to deploy SQL Server in Azure Migrate existing SQL Server instances to Azure SQL Monitor and tune Azure SQL's performance to meet your needs Ensure your data and application are highly available Secure your data from attack and theft Who This Book Is For This book is designed to teach SQL Server in the Azure cloud to the SQL Server professional. Anyone who operates, manages, or develops applications for SQL Server will benefit from this book. Readers will be able to translate their current knowledge of SQL Server—especially of SQL Server 2019—directly to Azure. This book is ideal for database professionals looking to remain relevant as their customer base moves into the cloud. Microsoft SQL Server 2008 Step by Step Addison-Wesley Professional Here is the ideal field guide for data warehousing implementation. This book first teaches you how to build a data warehouse, including defining the architecture, understanding the methodology, gathering

the requirements, designing the data models, and creating the databases. Coverage then explains how to populate the data warehouse and explores how to present data to users using reports and multidimensional databases and how to use the data in the data warehouse for business intelligence, customer relationship management, and other purposes. It also details testing and how to administer data warehouse operation. Reliability, scalability, and security both on premises and in the cloud Prentice Hall Microsoft SQL Server 2005 Notification Services covers the basic problems of notification applications, describes the SQL Notification Services platform and describes how to use it to build rich, scalable notification applications. Written by Shyam Pather, the Technical Lead for the SQL Notification Services Team, this book is based on his three years of experience teaching SQL Notification Services to new customers. This book is your complete resource for learning **SQL** Notification Services application development and the underlying architectural concepts.

Building Integrated Business Intelligence Solutions with SQL Server 2008 R2 & Office 2010 Andrei Besedin via PublishDrive Enhance Your Resume by Learning SQL. Did You Know? -Knowledge of SQL is an important skill to display on your resume. -With the growth of digital information, Database Administrator is one of the fastest growing careers. -SQL can be learned in hours and used for decades. Learn to script Transact SQL using Microsoft SQL Server. -Create tables and databases -select records -filter -sort -join tables -create views, stored procedures and more. Over 100 examples of SQL gueries and statements along with images Builder and Report Designer Create Business of results will help you learn T SQL. A special section included in this illustrated guide will help you test your skills and get ahead in the workplace. Now is the time to learn SQL. Click the 'buy button' and start scripting SQL TODAY!

Building a Data Warehouse John Wiley & Sons

If you ' re in charge of database administration, developing database software, or looking for database solutions for your company, Microsoft SQL Server 2008 All-In-One Desk Reference For Dummies can help you get a handle on this extremely popular relational database management system. Here answer your questions down the road! you ' Il find what ' s new in the latest version; how to choose and install the right

variation for your needs; how to monitor, maintain, and protect your data; and what it takes to keep your database healthy. You 'Il discover how to: Build and maintain tables Design a database and communicate with it Retrieve, analyze, and report data Build solid, robust database applications Use the SQL Server Optimizer and Query Designer Navigate SQL Server with Visual Studio Develop useful reports with the Report Intelligence solutions with Business Intelligence Development Studio Configure your server and perform major administrative providing step-by step instruction on Microsoft Microsoft SQL Server 2008 All-In-One Desk Reference For Dummies is divided into nine minibooks: Essential Concepts Designing and Using Databases Interacting With Your Data **Database Programming Reporting Services** Analysis Services Performance Tips and Tricks Database Administration Appendixes Microsoft SQL Server 2008 All-In-One Desk Reference For Dummies gets you started, helps you solve problems, and will even Microsoft SQL Server Building Applications John Wiley & Sons

Optimize reporting and BI with Microsoft SQL Server 2016 Professional Microsoft SQL Server 2016 Reporting Services and Mobile Reports provides a comprehensive lesson in business intelligence (BI), operational reporting and Reporting Services architecture using a clear, concise tutorial approach. You'll learn effective report solution design based upon many years of experience with successful report solutions. Improve your own reports with advanced, bestpractice design, usability, query design, and filtering techniques. Expert guidance provides insight into common report types and explains where each could be made more efficient, while tasks To help you quickly find what you need, SQL Server 2016. All changes to the 2016 release are covered in detail, including improvements to the Visual Studio Report Designer (SQL Server Data Tools) and Report Builder, Mobile Dashboard Designer, the new Report Portal Interface, HTML-5 Rendering, Power BI integration, Custom Parameters Pane, and more. The Microsoft SQL Server 2016 release will include significant changes. New functionality, new capabilities, re-tooled processes, and changing support require a considerable update to existing knowledge. Whether you're starting from scratch or simply upgrading, this book is an essential guide to report design and business intelligence solutions. Understand BI

fundamentals and Reporting Services architecture capabilities available in SQL Server 2019 Database Server workloads to Azure: planning, testing, Learn the ingredients to a successful report design Engine, SQL Server Data Tools, SQL Server Get up to speed on Microsoft SQL Server 2016 Grasp the purpose behind common designs to optimize your reporting Microsoft SQL Server Reporting Services makes reporting faster, easier, and more powerful than ever in web, desktop and experts tackle today 's essential tasks – and portal solutions. Compatibility with an extensive variety of data sources makes it a go-to solution for organizations across the globe. The 2016 release brings some of the biggest changes in years, and the full depth and breadth of these changes can create a serious snag in your workflow. For a clear tutorial geared toward the working professional, Professional Microsoft SQL Server 2016 Reporting Services and Mobile Reports is the ideal guide for getting up to speed and producing successful reports. SQL Server 2019 Administration Inside Out Microsoft Press Conquer SQL Server 2019 administration – from the inside out Dive into SQL Server 2019 administration – and really put your SQL Server DBA expertise to work. This supremely organized reference packs hundreds of timesaving solutions, tips, and workarounds – all you need to plan, implement, manage, and secure SQL Server 2019 in any production environment: on-premises, cloud, or features Provision and operate Azure SQL hybrid. Six experts thoroughly tour DBA

Management Studio, PowerShell, and Azure Portal. You 'Il find extensive new coverage of Azure SQL, big data clusters, PolyBase, data protection, automation, and more. Discover how challenge yourself to new levels of mastery. Explore SQL Server 2019 's toolset, including the improved SQL Server Management Studio, Azure Data Studio, and Configuration Manager Design, implement, manage, and govern onpremises, hybrid, or Azure database infrastructures Install and configure SQL Server on Windows and Linux Master modern maintenance and monitoring with extended events, Resource Governor, and the SQL Assessment API Automate tasks with maintenance plans, PowerShell, Policy-Based Management, and more Plan and manage data recovery, including hybrid backup/restore, Azure business intelligence (BI) solutions. Led by two SQL Database recovery, and geo-replication Use BI experts, you will learn how to build, deploy, availability groups for high availability and disaster recovery Protect data with Transparent Data Encryption, Always Encrypted, new Certificate Management capabilities, and other advances Optimize databases with SQL Server 2019 's advanced performance and indexing Database and its managed instances Move SQL

migration, and post-migration SQL Server on Azure Virtual Machines Packt Publishing Ltd

Total coverage of the latest SQL Server release, from a leading SQL expert. With the release of Microsoft SQL Server 7, client/server developers must master the latest features and SQL's new architecture-vastly different from earlier editions. To build full-scale business applications, they will also need to learn how to harness the power of COM distributed objects and MTS. This book will ease the pressure, providing a complete tutorial on each developmental phase, from planning and design to prototyping, coding, and reporting.

Delivering Business Intelligence with Microsoft SQL Server 2016, Fourth Edition Apress Build agile and responsive business intelligence solutions Create a semantic model and analyze data using the tabular model in SQL Server 2016 Analysis Services to create corporate-level and query a tabular model by following detailed examples and best practices. This hands-on book shows you how to use the tabular model 's in-memory database to perform rapid analytics—whether you are new to Analysis Services or already familiar with its multidimensional model. Discover how to: • Determine when a tabular or multidimensional

model is right for your project • Build a tabular model using SQL Server Data Tools in Microsoft Part of the "Microsoft Azure Essentials" Visual Studio 2015 • Integrate data from multiple sources into a single, coherent view of company information • Choose a datamodeling technique that meets your organization's performance and usability requirements • Implement security by establishing administrative and data user roles • Define and implement partitioning strategies to reduce processing time • Use Tabular Model Scripting Language (TMSL) to execute and automate administrative tasks • Optimize your data model to reduce the memory footprint for VertiPag • Choose between in-memory (VertiPag) and pass-through (DirectQuery) engines for tabular models • Select the proper hardware and virtualization configurations • Deploy and manipulate tabular models from C# and PowerShell using AMO and TOM libraries Get code samples, including complete apps, at: https://aka.ms/tabular/downloads About This Book • For BI professionals who are new to SQL Server 2016 Analysis Services or already familiar with previous versions of the product, and who want the best reference for creating and maintaining tabular models. • Assumes basic familiarity with database design and business analytics concepts.

100+ SQL Queries T-SQL for Microsoft SQL

Server John Wiley & Sons

series, this ebook helps SQL Server database users understand Microsoft 's offering for SQL Server in Azure. Learn how SQL Server in Azure is similar to SQL Server in an onpremises environment, and how they are different. The author, a content lead for Azure.com, walks you through the steps of getting started with SQL Server in an Azure virtual machine and with Azure SQL Database. Follow the numerous screenshots to create a trial subscription, create SQL Server in an Azure virtual machine, create an Azure SQL Database, migrate an on-premises directly from the foremost authority on SSIS database to each Azure environment, create users, back up and restore data, and archive data.

Mastering SQL Server 2017 For Dummies Fill the gap between planning and doing with SSIS 2014 The 2014 release of Microsoft's SQL Server Integration Services provides enhancements for managing extraction, transformation, and load operations, plus expanded in-memory capabilities, improved disaster recovery, increased scalability, and much more. The increased functionality will streamline your ETL processes and smooth

out your workflow, but the catch is that your workflow must change. New tools come with new best practices, and Professional Microsoft SQL Server 2014 Integration Services will keep you ahead of the curve. SQL Server MVP Brian Knight is the most respected name in the business, and your ultimate guide to navigating the changes to use Microsoft SQL Server Integration Services 2014 to your utmost advantage. Implement new best practices for effective use of SSIS Work through tutorials for hands-on learning of complex techniques Read case studies that illustrate the more advanced concepts Learn SQL Server Integration Services is a complex tool, but it's the lifeblood of your work. You need to know it inside out, and you must understand the full potential of its capabilities in order to use it effectively. You need to make sure the right architecture is in place. Professional Microsoft SQL Server 2014 Integration Services is your roadmap to understanding SSIS on a fundamental level, and setting yourself up for success. A hands-on guide to provisioning Microsoft SQL Server on Azure VMs Pearson Education Teach yourself how to build, manage, and access

SQL Server 2008 reports—one step at a time. Whether learning how to design and build effective SQL real-world examples of large-scale business you 're a report developer, IT administrator, or business user, this sequential, learn-by-doing tutorial shows you how to deliver the business intelligence information your organization needs. Discover how to: Install and configure Reporting Services Put Report Builder and Report Designer tools to work Create interactive, online reports that enable users to sort and filter data Add charts and gauges to present data visually Deploy reports to Microsoft Office SharePoint Server Monitor server performance and help secure content Use subscriptions to distribute reports via e-mail Build ad hoc reports and extend them with custom code CD features: Practice exercises and code samples Fully searchable eBook For customers who purchase an ebook version of this title, instructions for downloading the CD files can be found in the ebook.

NHM2091A MOC Sams Publishing Your essential guide to key programming features in Microsoft SQL Server 2012 Take your database programming skills to a new level—and build customized applications using the developer tools introduced with SQL Server 2012. This hands-on reference shows you how to design, test, and deploy SQL Server databases through tutorials, practical examples, and code samples. If you' re an experienced SQL Server developer, this book is a must-read for

Server 2012 applications. Discover how to: Build and deploy databases using the SQL complex data with powerful Transact-SQL enhancements Integrate non-relational features, including native file streaming and geospatial data types Consume data with Microsoft ADO.NET, LINQ, and Entity Framework Deliver data using Windows Communication Foundation (WCF) Data Services and WCF RIA Services Move your database to the cloud with Windows Azure SQL Database Develop Windows Phone cloud applications using SQL Data Sync Use SQL Server BI components, including xVelocity in-memory technologies Microsoft SQL Server 2008 All-in-One Desk Reference For Dummies John Wiley & Sons The Comprehensive Resource for SQL Server 2005 Administrators, Consultants, and Developers Whether you're a systems administrator, database application developer, or IT consultant, you'll quickly ratchet up your knowledge of Microsoft SQL Server 2005 with this thorough and comprehensive guide. Light on theory and heavy on practicality, it cuts to the chase with

applications, an entire chapter on troubleshooting, and crucial information on Server Data Tools IDE Query and manipulate SQL Server 2005's enhanced connectivity. For new users of Microsoft SQL Server, this book takes you quickly, but systematically, through the introductory topics. Coverage Includes Integrating SQL Server with .NET Framework Understanding Service Broker, a distributed application framework Programming with ADO.NET, the data-access component of .NET Setting up Notification Services, which delivers personalized information to mobile devices Using SQL Server Management Studio instead of Enterprise Manager Designing made easier with new Business Intelligence Development Studio (BIDS) Printing multi-page reports Mastering Transact-SQL programming language Leverage the Experience of Large-Scale Enterprises through Real-World Examples Increase Your Own Productivity with an Entire Chapter on Troubleshooting Discover What SQL Server 2005's Increased Emphasis on Connectivity Means to Your Installation Start Developing Apps--All the Information You Need! www.sybex.com